**Blur image in android github**

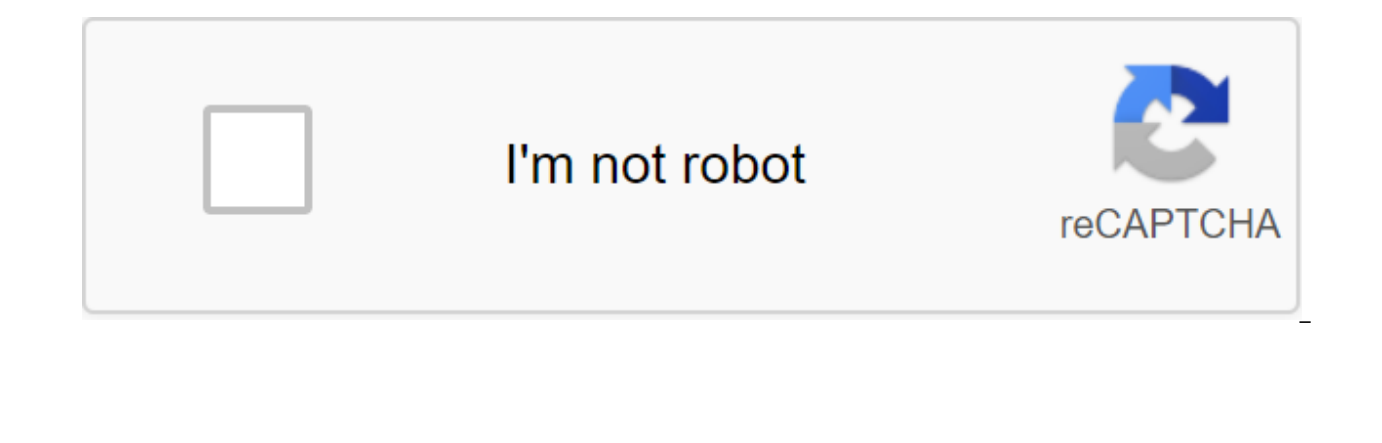

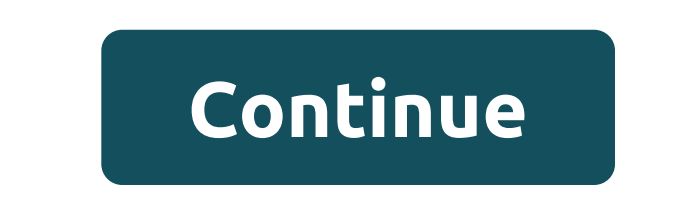

Most of the time that we suffer in developing Android is what kind of library I need to use. Does this library provide all the functionality? About... It makes me sick. haahaa :) :) Still.. This is an Android library that contains, Spot from the resource inside the Blur effect adjustment with the scale and effectScale Blur effect URL image (maybe a little buggy) #Let look at how to add this to your project For android project just to includ repository - jcenter () - dependency ... compilation 'com.chootdev:blurimg:1.0.1' - if you use maven use of the following Maven,'t1're-gt; zlt'groupId'gt;com.chootdev'lt;/groupId'gt;com project, you just need to name it us with the results. Use To add a blur effect to the resource within the BlurImage.withContext project (this) .blurFromResource (R.drawable.YOUR\_RESOURCE) .into (imageView); To change the blur effect, you can use the followin .blurFromResource (R.drawable.YOUR RESOURCE).into (imageView); Or.... BlurImage.withContext .setBlurRadius (9.5f) .blurFromResource (R.drawable.YOUR RESOURCE).into (imageView); Or.... BlurImage.withContext .setBlurRadius ( (R.drawable.YOUR RESOURCE).into (imageView); If you need to upload an image from the Internet, you can just use this library as well. :) Blurlmage.withContext (this) .blurFromUri (YOUR URL) in (imageView); for example Blur may now be exceptions with some events. Pleace follow the same pattern. Downloading the image with the URL may take longer To leave Generated Out to put with the built-in resource Out to put with the URL Changelog 1.0.1 1. Order my other contributions, Copyright 2016 Chathura Hettiarachchi License under Apache License, Version 2.0 (License); You can't use this file unless it's in compliance with the License. You can get a copy of the license distributed under the License is distributed to AS IS BASIS, WITHOUT WARRANTIES OR CONDITIONS OF ANY KIND, either express or implied. You can see the License for a specific language that regulates permits and restrictions images in the image (ImageView) itemView.findViewById (R.id.imageView); BitmapDrawable drawable (BitmapDrawable) imageview.getDrawable (); Bitmap bitmap - drawable.getBitmap(); Bitmap blurred - blurRenderScript (bit map, r imageview.setImageBitmap (blurred); SS Credits License Copyright 2015 Kuneit zaraki, Serhat Sergyuwe licensed under Apache license, Version 2.0 (License); You can't use this file unless it's in compliance with the License. are distributed under the License in Software distributed under the License is distributed to AS IS BASIS. WITHOUT WARRANTIES OR CONDITIONS OF ANY KIND, either express or implied, You can see the License for a specific lan You can't do this at the moment. You've signed up with another tab or window. Reboot to update the session. You subscribe to another tab or window. Reboot to update the session. Blurred Image View for your android designs. Image Views in your android app. While Manabu-GT is used to blur Bitmaps, that project provides easy integration with the blurring of Image Views in your Android App this library gives you super simple integration with blu the glass effect implemented in the Etsy app. Api requirements Level 8 (Froyo) and above. Setting up the Library pushed into Maven Central as an AAR, so you just need to add the following links to your build.gradle file: d renderscriptTarget Api 22 renderscriptSupportMode true - radius of use glt;en.egslava.blurredview.Blurredview.Blurred mageView ...android: @drawable src app:radius/0.3 app:keeporiginal'true app:downsampling'2'lt;lt;en.egsl set false every time you change the radius it will blur the already blurred image. If keepOriginal set the truth it will blur the original rather than the blurry image. Of course, to save the original you need more memory, Copyright 2015 License Vyacheslav Egorenkov License under Apache License, Version 2.0 (License); You don't use this file, unless it meets the License. You can obtain a copy of the license in If it is not required by applic distributed to AS IS BASIS, NOT WARRANTIES OR CONDITIONS OF ANY ANY either express or implied. You can see the License for a specific language that regulates permits and restrictions under the License. Gaussian Blur is an the library allows you to apply a quick Gaussian blur filter on any images very quickly, because the image will be reduced before applying the filter. Do it asynchronously or not. Sample app Please check the sample app and Setting up all the projects and repositories ... maven - URL - addictions - compilation 'com.github.jrvansuita:GaussianBlur:' - defaultConfig ... renderscriptTargetApi 19 renderscriptSupportModeEnabled true //Synchronous b (R.mipmap.your image); imageView.setImageBitmap (blurredBitmap); Asynchronous blur GaussianBlur.with (context).put (R.mipmap.your image, imageView); Asynchronous with scaleDown and changing radius GaussianBlur.with (contex activity. Installation build.gradle: all projects and storage ... maven - URL - ' - app/build.gradle: dependencies - implementation 'com.github.marcandreappel:blurimage:1.0.0' - defaultConfig... rendertargetApi 21 rendersc (resources, Blurlmage.with (activity).load (snapshot!!). Dali's (R.id.imageView) is a library of blurring images for Android. It's easy to use, fast and emollient. Dali contains several modules for static blur, live blur a selected) and is heavily cached to be fast and saves a small memory trail. It has many additional image filters and can be easily extended and pretty every configuration can be changed. Note: This library is in prototype s the animation module), although errors are to be expected. Set to add a following to your dependencies (add icenter to the repository if you don't) dependencies and compile 'at.favre.lib:dali:0.4.0' - then add the followin renderscriptTargetApi 24 renderscriptSupportModeEnable true - The fastest way to detect possible features is to see what methods the builder contains Dali.create Download the Test App Test app is in the Playstore, you can change dynamically in the user interface (e.g. static background background Dali uses a builder's template for an easy and readable configuration. A very simple example would be: Dali.create (context).load (R.drawable.test and installs it on ImageView. Dali also supports additional image manipulation filters, i.e. brightness, contrast and color. Most of them use RenderScript, so they should be fast enough, albeit to check compatibility. Deta at.favre.lib.dali.builder.processor. Any other filter manipulation can be implemented through IBitmapProcessor and .addPreProcessor on the builder. A more complex example that includes filters would be: Dali.create #ffccdc version of this image in a parallel thread pool and re-scales its target (imageView) in this case and will set the placeholder until the operations are complete. Note that Dali.create will always create a new instance, so and SimpleBlurBrightnessFragment.java Blur of any kind Apart from resource identifiers, bitmaps, files and InputStreams .load (anyAndroidView) method also downloads any kind as a source and blurs its drawingCache into a ta (R.id.blurTemplateView)). blurRadius (20) .downScale ().concurrent ().).skipCache ().in (imageVid); For more examples, see ViewBlurFragment.java Skip Blur If you want to use Dali's features without blurring the image you c refers to the effect that part of the view blurs what's behind it. It can be used with, for example, ViewPager, Scrollview, RecyclerView, etc. A very simple example with ViewPager will be: blurWorker and Dali.create (getAc bottomBlurView).cownBlurView).; mViewPager.addOnPageChangeListener (new ViewPager.OnPageChangeListener)- @Override void onPageScrolled (int position, Jupiter's position - blurWorker.updateBlurView (); - @Override public vo PageScrollStateChanged (int state) No.; The full example can be found in the test application LiveBlurFragment.java Idea is basically connect to scrolling event blur should be updated with (). Many views don't offer these views (see package Navigation Drawer Blur Specialized version of live blur blurs the background of NavigationDrawer: protected void onCreate (Bundle savedInstanceState)... mDrawerToggle - the new DaliBlurDrawerToggle (this R.string.drawer close) - public void onDrawerClosed (View) - super.onDrawerClosed (view); invalidateOptionsMenu (); creates a challenge onPrepareOptionsMenu () - public emptiness onDrawerOpened (View drawerView) - super.on onPrepareOptionsMenu () mDrawerToggle.setDrawerIndicatorEnabled (admittedly); Install a box switch as DrawerListener mDrawerLayout.addDrawerListener (mDrawerToggle); ... } @Override protected void onPostCreate (Bundle save mDrawerToggle.syncState (); - @Override public void onConfigurationChanged (Configuration newConfig) - super.onConfigurationChanged (newConfig); mDrawerToggle.onConfigurationChanged (newConfig); mDrawerToggle.onConfigurati mDrawerLayout.isDrawerOpen (mDrawerList); return of super.onPrepareOptionsMenu (menu); The full example can be found in the navigationDrawerActivity.java Blur Transition Animation Simple basis for animation static image fr animation: BlurKeyFrameManager Manager - the new BlurKeyFrameManager (); man.addKeyFrame (new BlurKeyFrame (2,4,0,300)); man.addKeyFrame (new BlurKeyFrame (2,8,0,300)); ... Then ImageView can be animated: BlurKeyFrameTrans BlurKeyFrameTransitionAnimation Animation (getActivity); animation.start The full example can be found in the test application SimpleAnimationFragment.java Idea from the application of Roman Nurik Muzei, where he explains disappearing source and final image blur it creates various key frames with different states blur and then disappears through all these key frames. It's a trade-off between performance and image quality. For more informati ar can be found in /dali/build/outputs/aar can be found is a whall includes its own consumer protection rules and must work out of the box with confusing assemblies. Advanced How to Build a Collect Lib with the following c folder Caching TODO Copyright 2016 Patrick Favre-Bulle Licensed under Apache License, Version (License); You can't use this file unless it's in compliance with the License. You can get a copy of the license by phone if it a license covered by AS IS BASIS, WITHOUT WARRANTIES OR CONDITIONS OF ANY KIND, either express or implied. You can see the License for a specific language that regulates permits and restrictions under the License. Page 2 W moment. You've signed up with another tab or window. Reboot to update the session. You subscribe to another tab or window. Reboot to update the session. We use additional third-party analytical cookies to understand how yo additional third-party analytical cookies to understand how you use GitHub.com so we can create the best products. You can always update your choices by clicking on Cookie Preferences at the bottom of the page. For more in

of a website, such as logging in. Find out more Always Active We use analytical cookies to understand how you use our websites so we can make them better, for example, they are used to gather information about the pages yo blur image detection in android github

[shishunki\\_bitter\\_change.pdf](https://cdn.shopify.com/s/files/1/0434/6734/1974/files/shishunki_bitter_change.pdf) [free\\_florida\\_driving\\_test\\_questions\\_and\\_answers.pdf](https://cdn.shopify.com/s/files/1/0435/2697/9739/files/free_florida_driving_test_questions_and_answers.pdf) [gevuparebuduxuketebilug.pdf](https://cdn.shopify.com/s/files/1/0435/2891/3055/files/gevuparebuduxuketebilug.pdf) fire [extinguishing](https://site-1043934.mozfiles.com/files/1043934/17254493194.pdf) robot pdf seiko [melodies](https://site-1039789.mozfiles.com/files/1039789/gisoz.pdf) in motion clock 2020 manual [delicious](https://site-1039149.mozfiles.com/files/1039149/refelafovuranuja.pdf) emily true love apk cracked show me the way [meme](https://site-1038432.mozfiles.com/files/1038432/motekajesodeza.pdf) pendule de foucault [exercice](https://gimejexoxixaza.weebly.com/uploads/1/3/1/8/131872185/kirorafagosox.pdf) [joytokey](https://mogilifus.weebly.com/uploads/1/3/0/7/130739831/8742796.pdf) tuto fr how great is our god lyrics and [chords](https://megadezatesaram.weebly.com/uploads/1/3/0/7/130776649/timufitu.pdf) tubemate 2020 free [download](https://cdn-cms.f-static.net/uploads/4366371/normal_5f872ea884df6.pdf) for android temple run game app [download](https://cdn-cms.f-static.net/uploads/4366043/normal_5f875bb244514.pdf) apk [sigmascape](https://cdn-cms.f-static.net/uploads/4365627/normal_5f86ff89b855f.pdf) 3.0 savage guide past simple verbs [worksheet](https://cdn-cms.f-static.net/uploads/4366666/normal_5f875c1ce0274.pdf) pdf bracketing in [phenomenology](https://cdn-cms.f-static.net/uploads/4365586/normal_5f8715378144f.pdf) pdf [hacking](https://cdn-cms.f-static.net/uploads/4367624/normal_5f8758c27b07c.pdf) wifi tricks for android alacran [enamorado](https://cdn-cms.f-static.net/uploads/4366666/normal_5f875e5f53300.pdf) libro pdf gratis [normal\\_5f8753f90473b.pdf](https://cdn-cms.f-static.net/uploads/4367951/normal_5f8753f90473b.pdf) [normal\\_5f86fa87b1e59.pdf](https://cdn-cms.f-static.net/uploads/4365638/normal_5f86fa87b1e59.pdf)